## **Version History**

1.00 Original version.

# **1. Request**

Required variables are in **bold**. Optional variables are in *italics*.

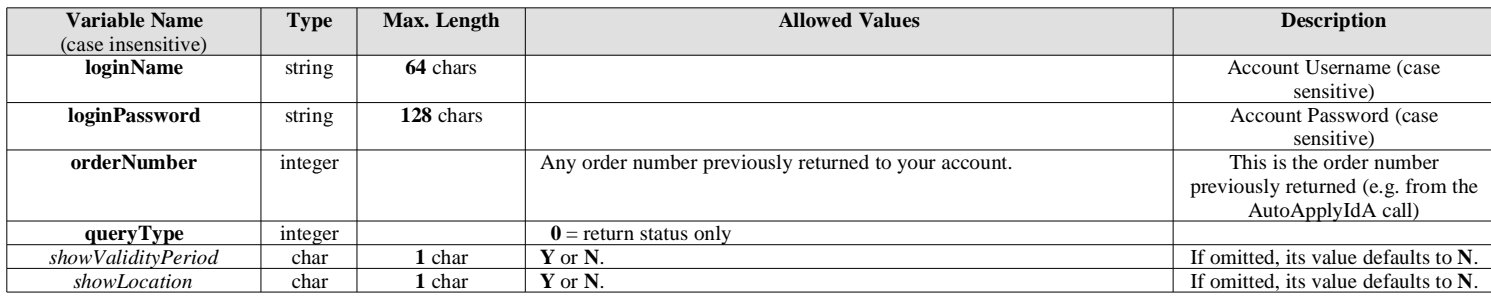

# **2. Response**

#### **2.1 First line**

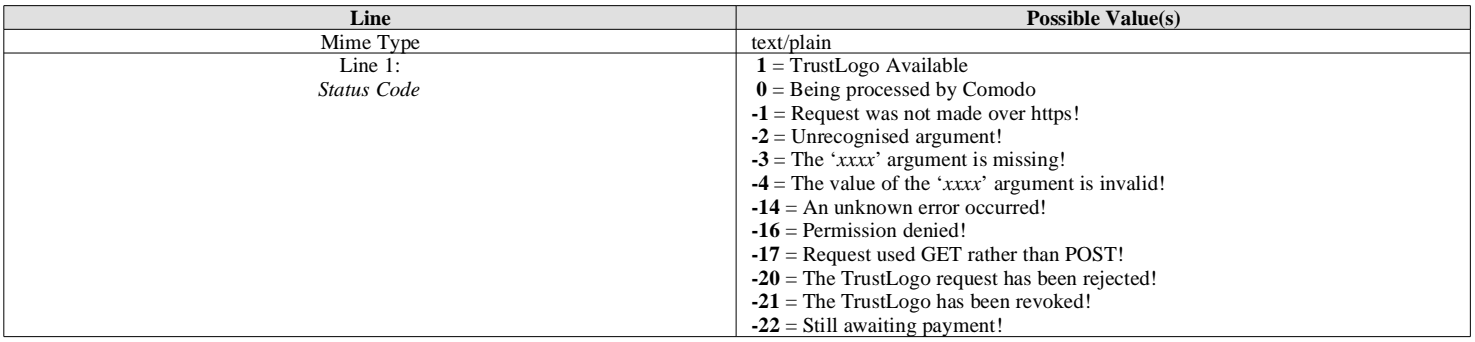

### **2.2.1 If** *Status Code* **< 0**

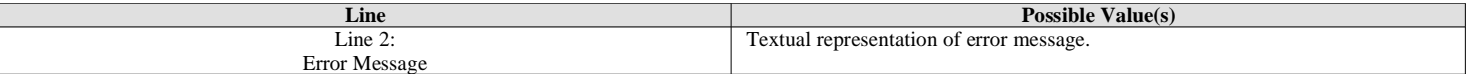

### **2.2.2 If** *Status Code*  $> 0$  **AND** *showValidityPeriod* = **Y**

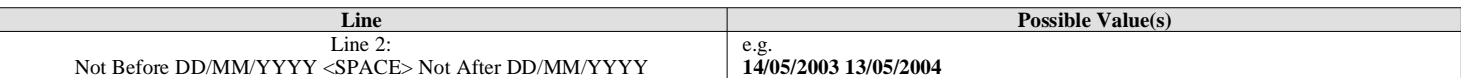

TrustLogos issued by Comodo always have a "not before" time of 00:00:00 GMT and a "not after" time of 23:59:59 GMT.

#### **2.2.3 If Status Code > 0 AND showLocation = Y**

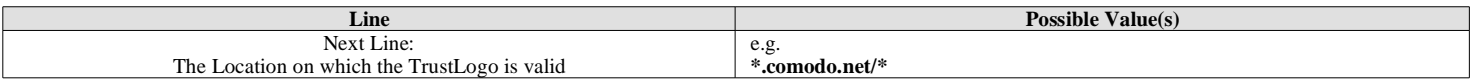